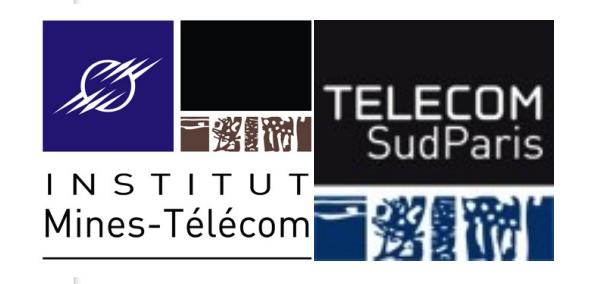

## **Compléments sur bash**

### CSC3102 – Introduction aux systèmes d'exploitation Elisabeth Brunet & Gaël Thomas

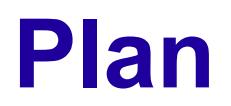

■ Code de retour d'un processus

■ Alias de commandes

**■** Fichier de configuration bash

■ Filtrage de fichiers par motif

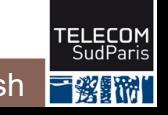

Bash définit des variables d'environnement notables :

- HOME : chemin absolu du répertoire de connexion
	- cd, cd ~ et cd \$HOME sont des commandes équivalentes
- PS1 : prompt (défaut \$)

CSC 3102

• PS2 : prompt en cas de commande sur plusieurs lignes (défaut >)

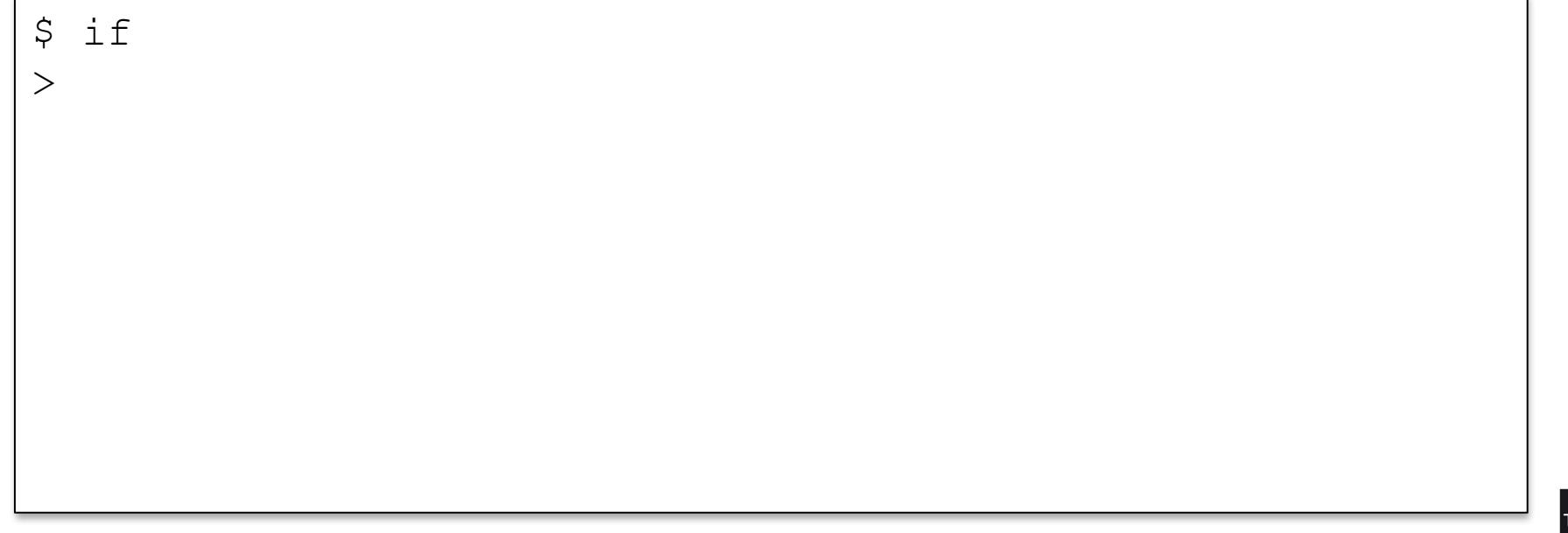

Bash définit des variables d'environnement notables :

- HOME : chemin absolu du répertoire de connexion
	- cd, cd ~ et cd \$HOME sont des commandes équivalentes
- PS1 : prompt (défaut \$)
- PS2 : prompt en cas de commande sur plusieurs lignes (défaut >)

```
$ if
> 0 == 0 ; then echo 'yes!'; fi
yes!
$
```
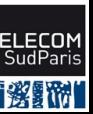

Complément sur bash

- HOME : chemin absolu du répertoire de connexion
	- cd, cd ~ et cd \$HOME sont des commandes équivalentes
- PS1 : prompt (défaut \$)
- PS2 : prompt en cas de commande sur plusieurs lignes (défaut >)

```
$ if
 [0 == 0]; then echo 'yes!'; fi
yes!
$ PS2="++++ "
$
```
- HOME : chemin absolu du répertoire de connexion
	- $\sim$  cd, cd  $\sim$  et cd  $\beta$ HOME sont des commandes équivalentes
- PS1 : prompt (défaut \$)
- PS2 : prompt en cas de commande sur plusieurs lignes (défaut >)

```
$ if
> [ 0 == 0 ]; then echo 'yes!'; fi
yes!
$ PS2="++++ "
S if
++++
```
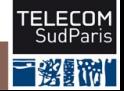

- HOME : chemin absolu du répertoire de connexion
	- $\sim$  cd, cd  $\sim$  et cd  $\beta$ HOME sont des commandes équivalentes
- PS1 : prompt (défaut \$)
- PS2 : prompt en cas de commande sur plusieurs lignes (défaut >)

```
$ if
> [ 0 == 0 ]; then echo 'yes!'; fi
yes!
$ PS2="+++++ "
$ if
++++ [ 0 == 0 ]; then echo 'yes!'; fi
yes!
\varsigma
```
- HOME : chemin absolu du répertoire de connexion
	- $\sim$  cd, cd  $\sim$  et cd  $\beta$ HOME sont des commandes équivalentes
- PS1 : prompt (défaut \$)
- PS2 : prompt en cas de commande sur plusieurs lignes (défaut >)

```
$ if
> [ 0 == 0 ]; then echo 'yes!'; fi
yes!
$ PS2="+++++ "
S \quad \text{if}++++ [ 0 == 0 ]; then echo 'yes!'; fi
yes!
$ PS1="ceci est un prompt: "
ceci est un prompt:
```
## **La variable d'environnement PATH**

PATH : ensemble de chemins séparés par des deux points (:) Typiquement : PATH=/bin:/usr/bin

Lorsque bash essaye d'exécuter cmd

- Si cmd contient un /, lance l'exécutable de chemin cmd Exemple:./truc.sh,/bin/truc.sh
- Sinon
	- Si cmd est une commande interne (c.-à-.d, directement exécutable par bash), exécute la commande Exemple : en général, les commandes read ou echo
	- Sinon, bash cherche cmd dans les répertoires du PATH Exemple: test.sh  $\Rightarrow$  /bin/test.sh puis /usr/bin/test.sh
	- Sinon, bash affiche Command not found

### **La variable d'environnement PATH**

- $\blacksquare$  La commande which indique où se trouvent les commandes
	- Dans Bash, which ne fonctionne pas sur les alias (vus plus loin)

which cmd : indique le chemin complet de cmd en utilisant PATH

## **La variable d'environnement PATH**

Attention : il est fortement déconseillé de mettre . dans PATH (surtout si . est en tête du PATH)

• Avantage : mettre . dans PATH évite le ./ pour trouver les commandes du répertoire de travail

(\$ script.sh au lieu de \$ ./script.sh)

- Mais n'importe quel virus/malware peut alors créer un cheval de troie en :
	- Plaçant un script nommé  $\text{ls}$  dans le répertoire /tmp
	- Attendant tranquillement que l'administrateur entre dans  $/\text{tmp}$
	- Attendant ensuite que l'administrateur lance  $\text{ls}$  dans  $\text{/tmp}$ ,
		- $\Rightarrow$  lancement du  $\text{ls}$  du malware avec les droits administrateurs

La malware a pris le contrôle de la machine !

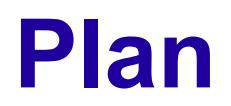

#### ■ Code de retour d'un processus

■ Alias de commandes

**■** Fichier de configuration bash

■ Filtrage de fichiers par motif

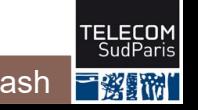

CSC 3102

Un script peut renvoyer un code de retour avec  $ext{exit}$  n

- Ce code de retour peut être utilisé dans les  $if$  et while  $0 \Rightarrow$  vrai (ou ok), autre  $\Rightarrow$  faux (ou problème)
- Sémantique du code de retour parfois cryptique  $\Rightarrow$  utiliser man
- Code de retour dernière commande stocké dans la variable \$?

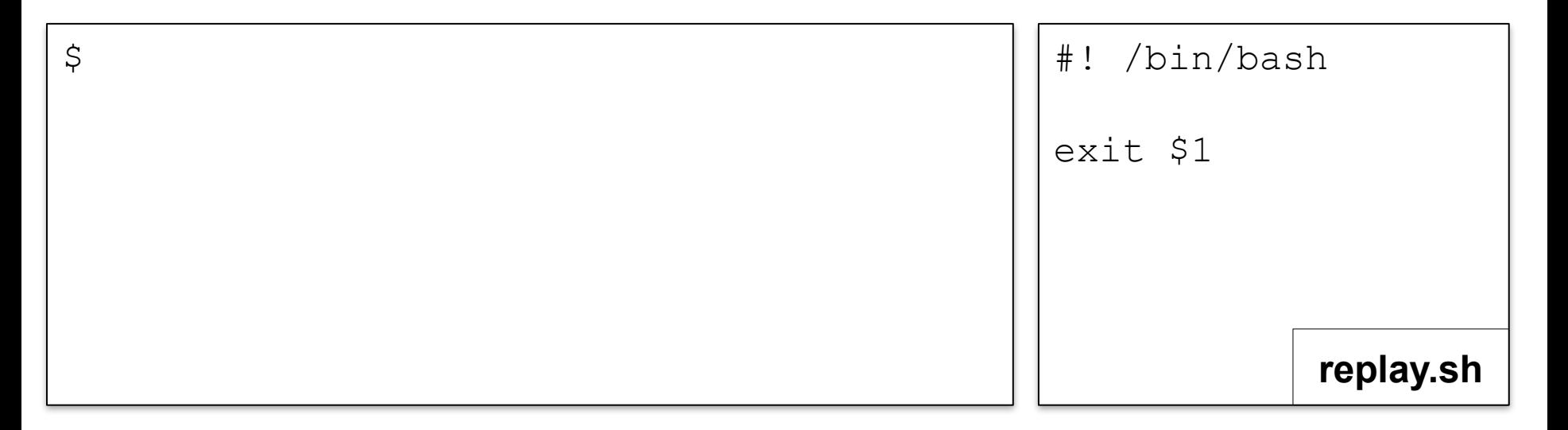

CSC 3102

Un script peut renvoyer un code de retour avec  $ext{exit}$  n

- Ce code de retour peut être utilisé dans les  $if$  et while  $0 \Rightarrow$  vrai (ou ok), autre  $\Rightarrow$  faux (ou problème)
- Sémantique du code de retour parfois cryptique  $\Rightarrow$  utiliser man

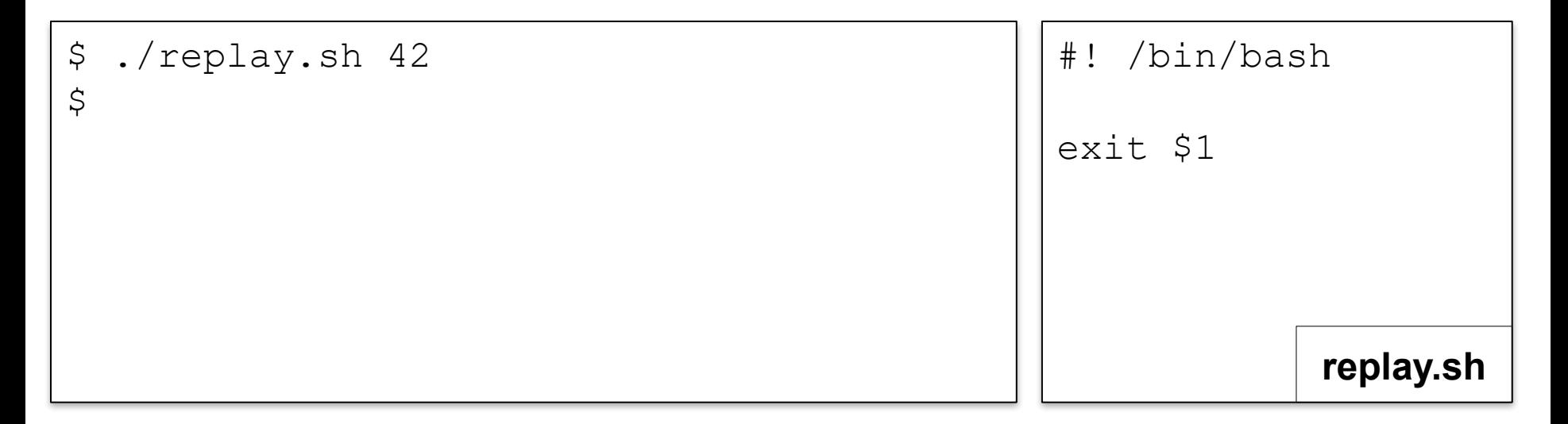

Un script peut renvoyer un code de retour avec  $ext{exit}$  n

- Ce code de retour peut être utilisé dans les  $if$  et while 0  $\Rightarrow$  vrai (ou ok), autre  $\Rightarrow$  faux (ou problème)
- Sémantique du code de retour parfois cryptique  $\Rightarrow$  utiliser man

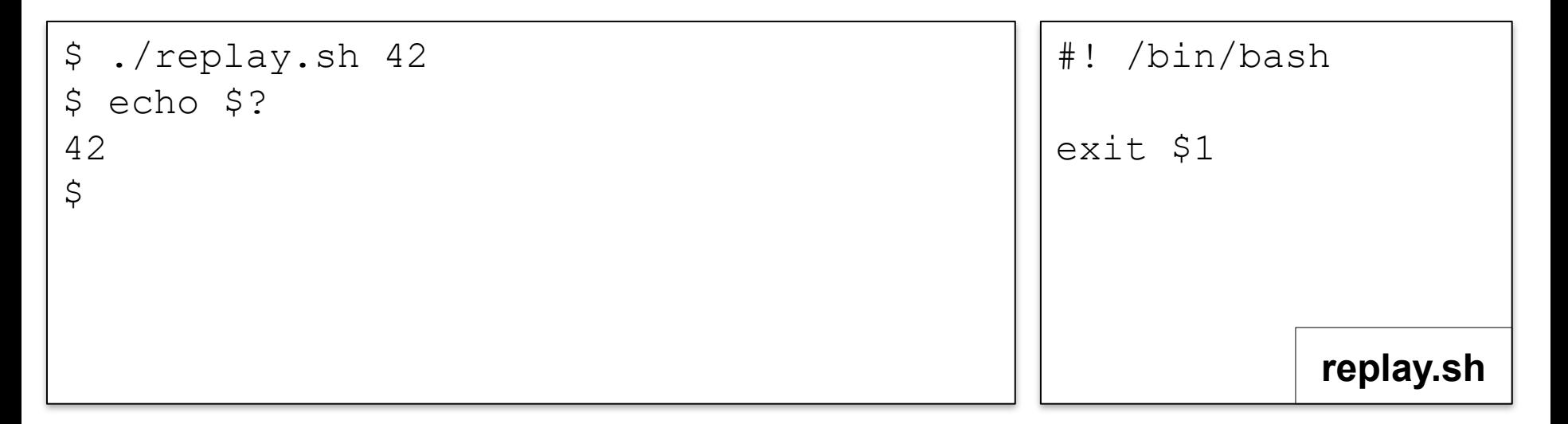

 $\blacksquare$  Un script peut renvoyer un code de retour avec  $\texttt{exit}$  n

- Ce code de retour peut être utilisé dans les  $if$  et while  $0 \Rightarrow$  vrai (ou ok), autre  $\Rightarrow$  faux (ou problème)
- Sémantique du code de retour parfois cryptique  $\Rightarrow$  utiliser man

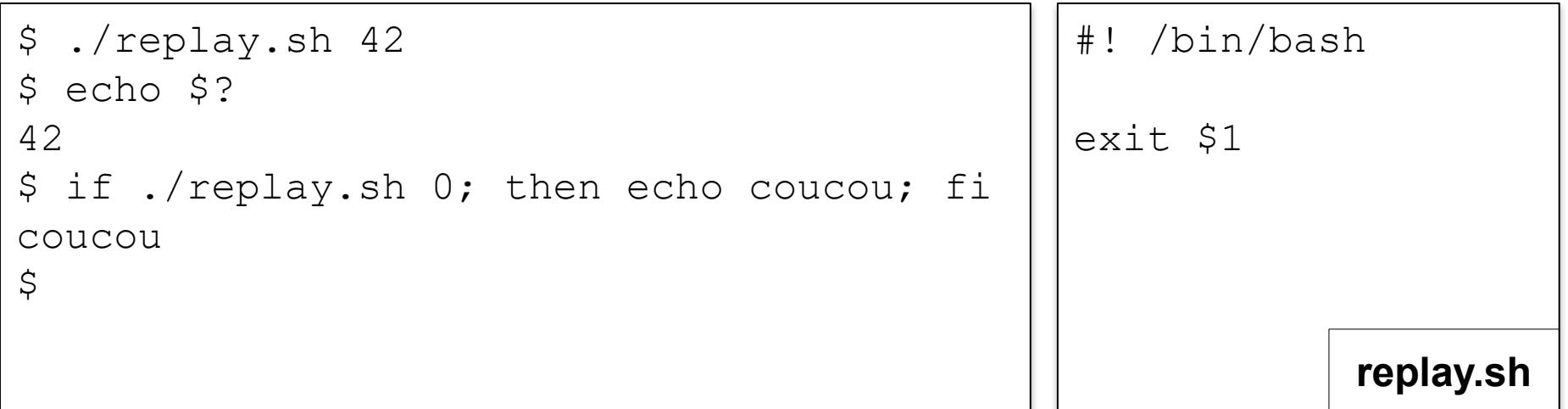

 $\blacksquare$  Un script peut renvoyer un code de retour avec  $\texttt{exit}$  n

- Ce code de retour peut être utilisé dans les  $if$  et while  $0 \Rightarrow$  vrai (ou ok), autre  $\Rightarrow$  faux (ou problème)
- Sémantique du code de retour parfois cryptique  $\Rightarrow$  utiliser man

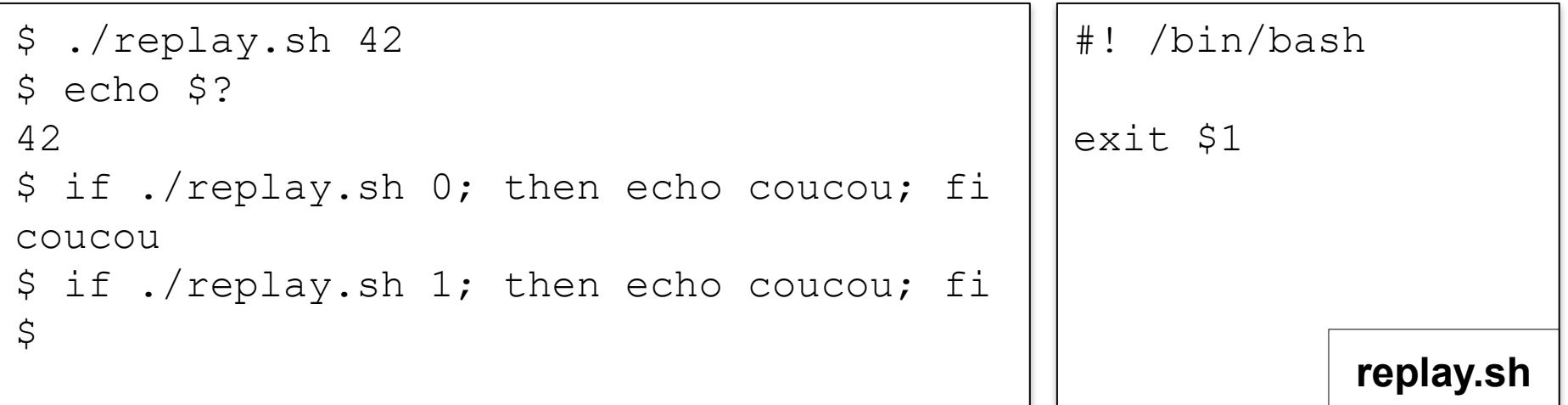

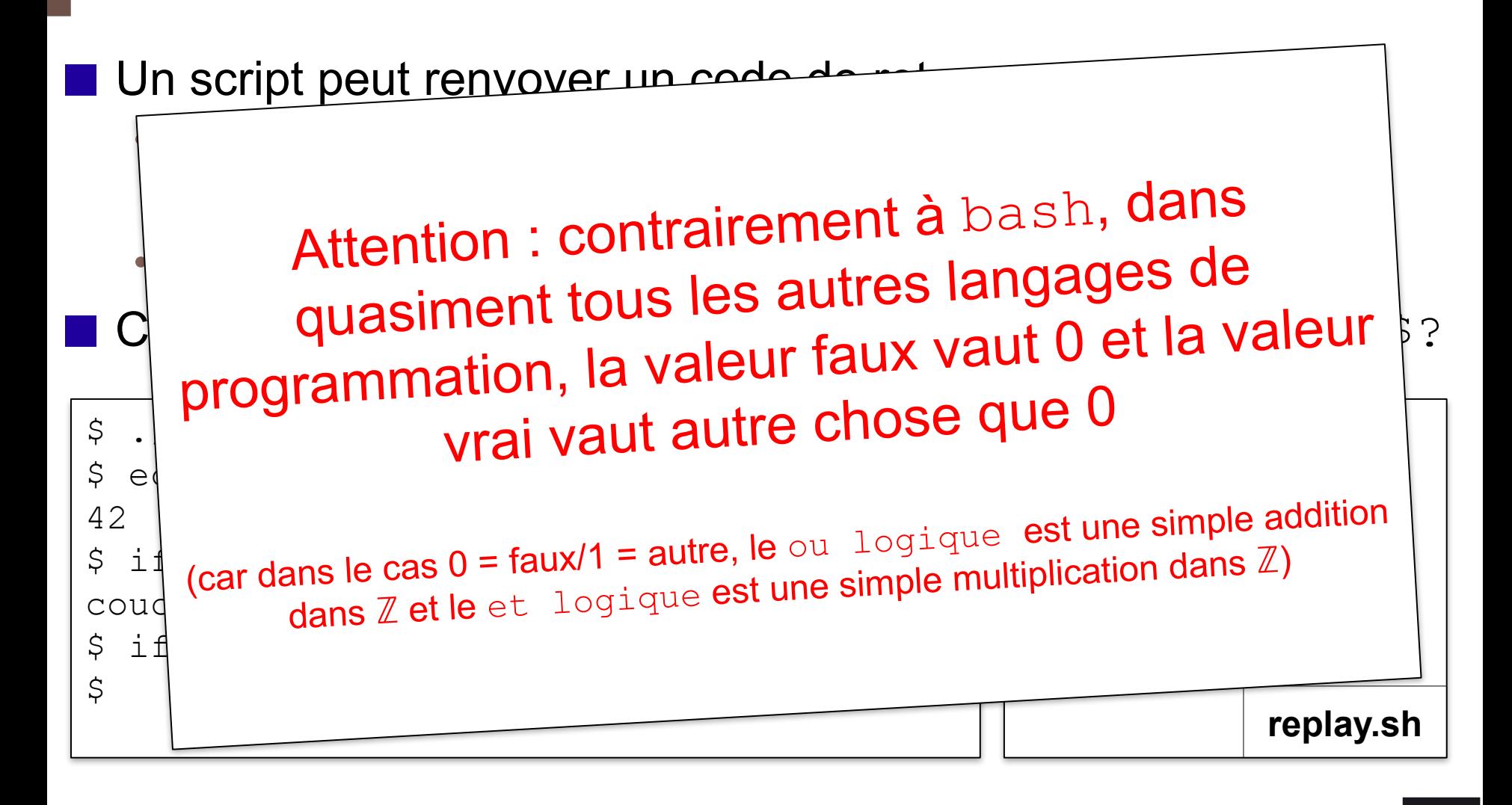

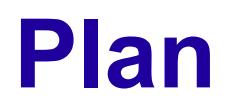

■ Code de retour d'un processus

■ Alias de commandes

**■** Fichier de configuration bash

■ Filtrage de fichiers par motif

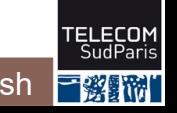

■ Sert à (re)définir le nom d'une commande

• Pour créer des noms abrégés ou passer des options

■ Création : alias cmd='…'

■ Suppression : unalias cmd

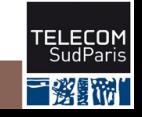

■ Sert à (re)définir le nom d'une commande

• Pour créer des noms abrégés ou passer des options

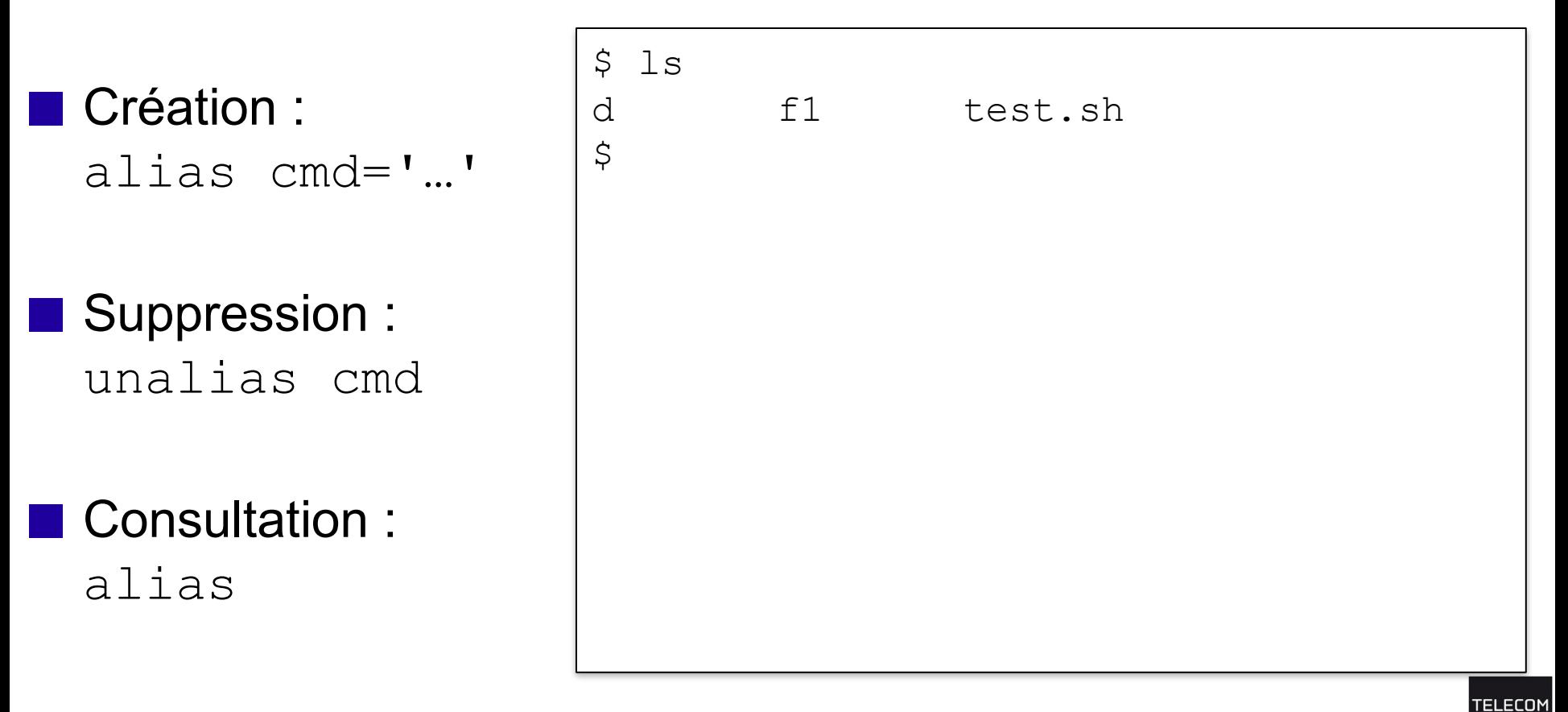

■ Sert à (re)définir le nom d'une commande

• Pour créer des noms abrégés ou passer des options

■ Création : alias cmd='…'

■ Suppression : unalias cmd

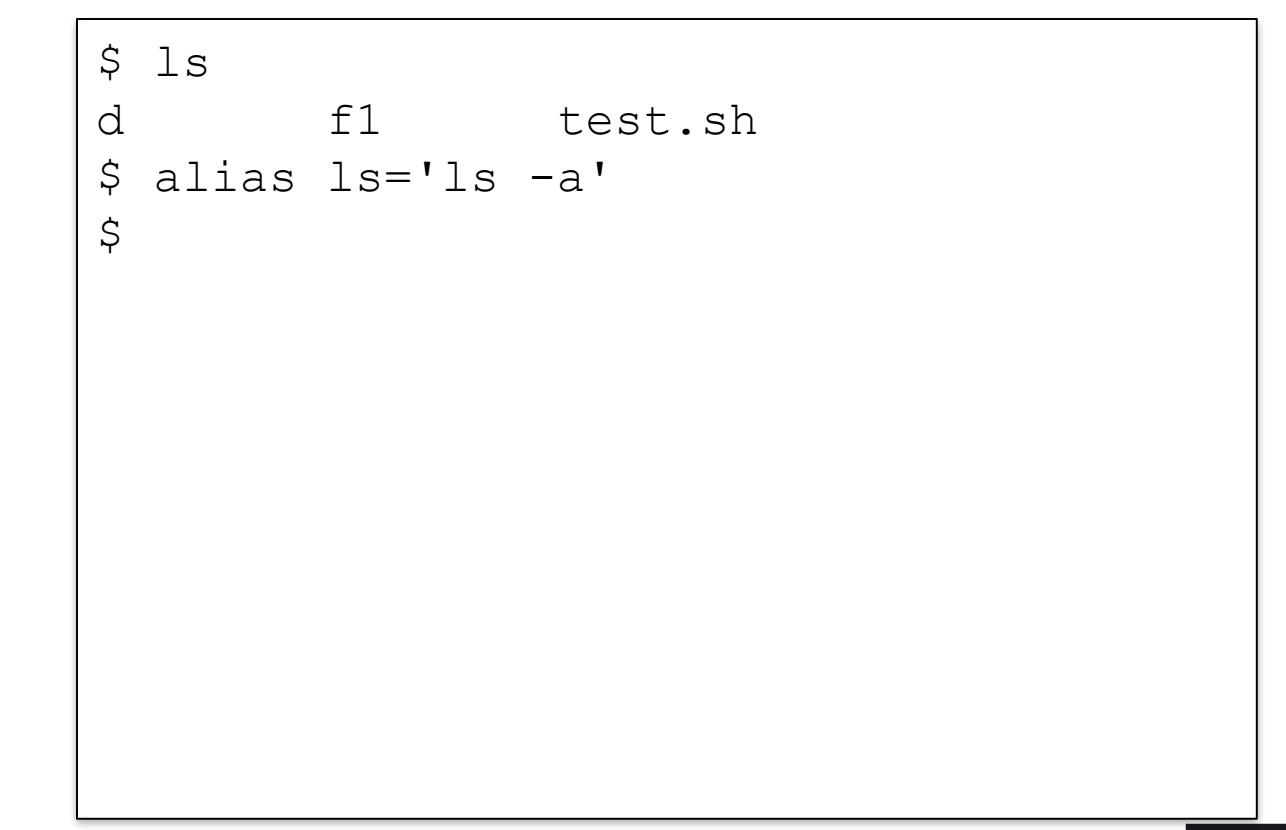

■ Sert à (re)définir le nom d'une commande

• Pour créer des noms abrégés ou passer des options

■ Création : alias cmd='…'

■ Suppression : unalias cmd

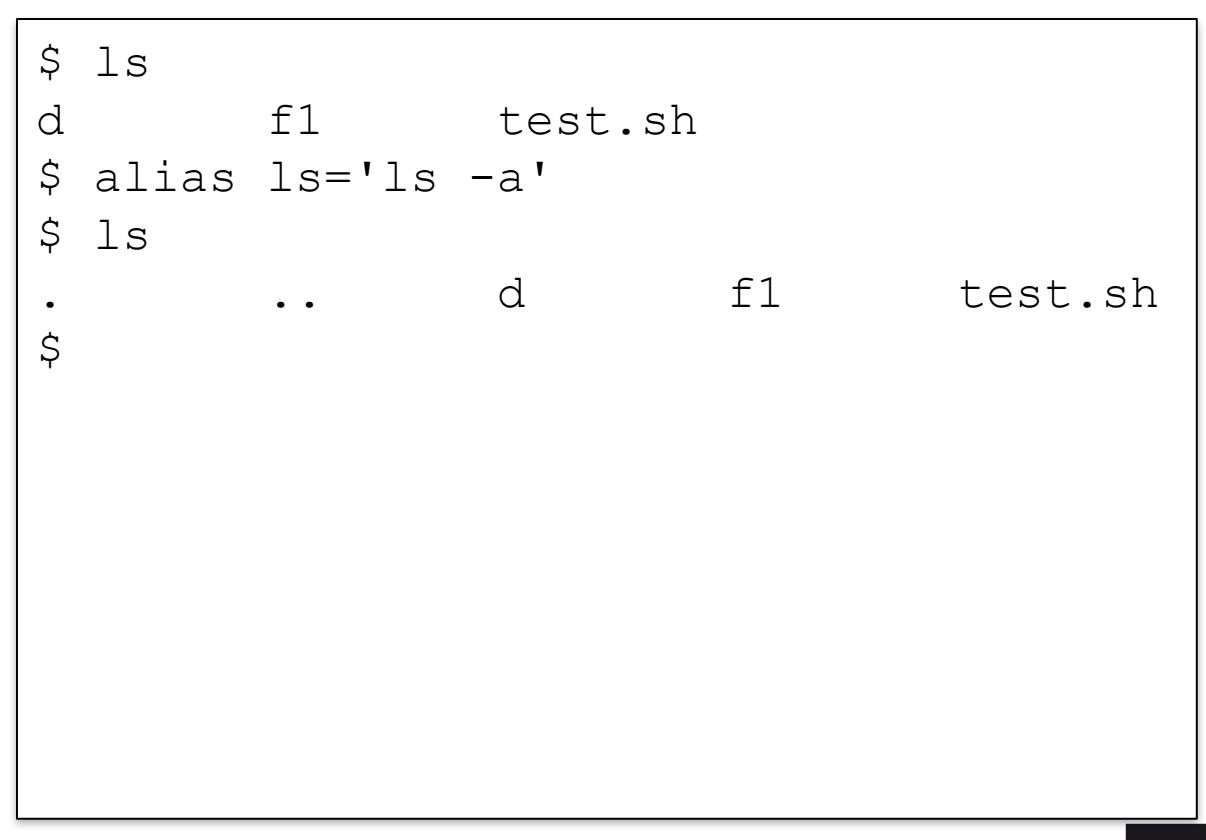

■ Sert à (re)définir le nom d'une commande

• Pour créer des noms abrégés ou passer des options

■ Création : alias cmd='…'

■ Suppression : unalias cmd

```
$ 1sd f1 test.sh
$ alias ls='ls -a'
$ ls
       . .. d f1 test.sh
$ alias
alias ls='ls –a'
\mathsf{S}
```
■ Sert à (re)définir le nom d'une commande

• Pour créer des noms abrégés ou passer des options

■ Création : alias cmd='…'

■ Suppression : unalias cmd

```
$ 1sd f1 test.sh
$ alias ls='ls -a'
$ 1s. .. d f1 test.sh
$ alias
alias ls='ls –a'
$ unalias ls
\varsigma
```
■ Sert à (re)définir le nom d'une commande

• Pour créer des noms abrégés ou passer des options

■ Création : alias cmd='…'

■ Suppression : unalias cmd

Consultation : alias

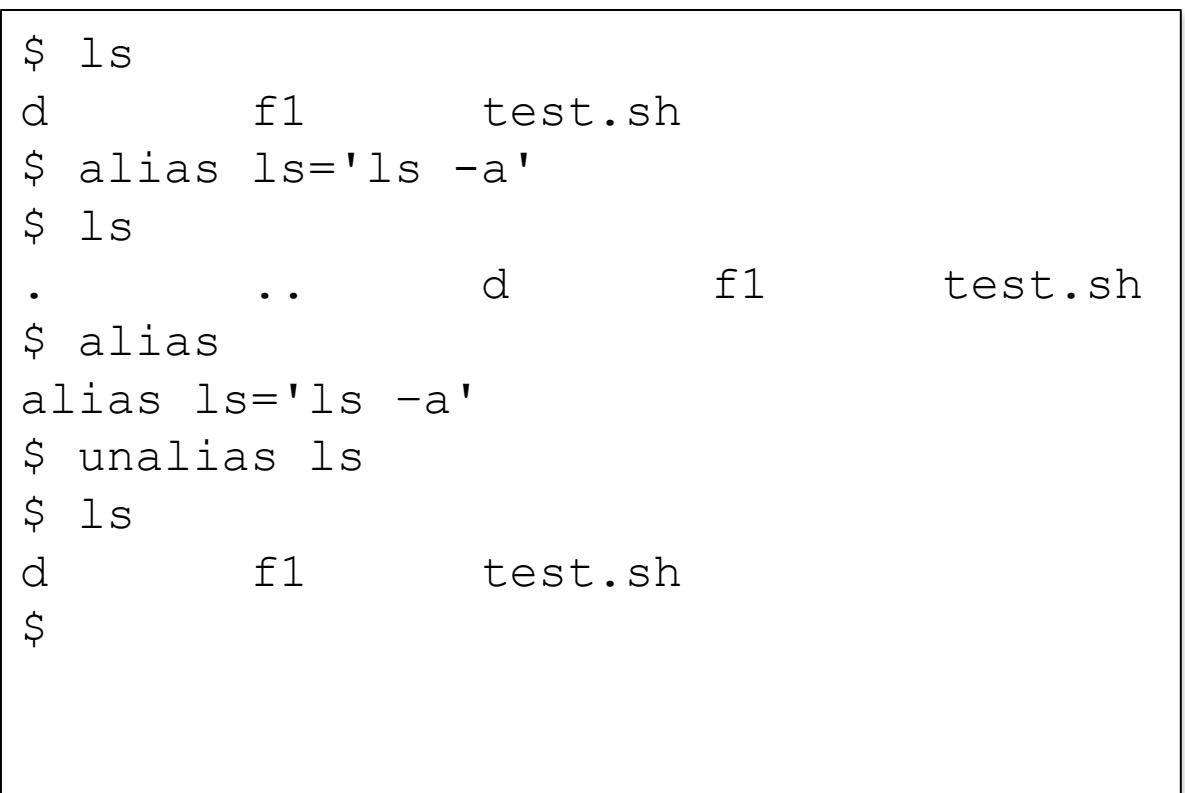

26 26 2015-2016 CSC 3102 26 2015-2016 COMPlément sur bash

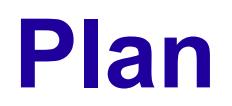

■ Code de retour d'un processus

■ Alias de commandes

■ Fichier de configuration bash

■ Filtrage de fichiers par motif

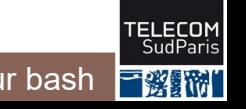

# **Fichiers de configuration bash**

 $\blacksquare$  **Exécutés automatiquement au démarrage de** bash

- La prise en compte d'une modification de configuration impose le redémarrage de bash (ou l'utilisation de la **source ~/.bashrc**)
- Configuration
	- Globale du système d'exploitation par l'administrateur
		- Fichier /etc/profile
	- Pour son compte par l'utilisateur
		- Fichier  $\sim$  / . bashrc (+ d'autres fichiers non étudiés dans ce cours)
- Opérations typiquement réalisées :
	- Affectation de variables : PATH, PS1, etc.
	- Déclaration de variables liées à des logiciels installés en sus
	- Création d'alias
	- Positionnement du masque des droits d'accès
	- Etc.

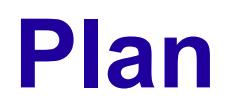

■ Code de retour d'un processus

■ Alias de commandes

**■** Fichier de configuration bash

■ Filtrage de fichiers par motif

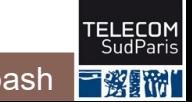

# **Filtrage de fichiers par motif (1/3)**

Bash peut filtrer des noms de fichiers en suivant un motif  $* \Rightarrow$  une chaîne de caractères quelconque (même vide) ? ⇒ substitue **un** caractère quelconque

\$ ls # contenu du répertoire CSC3101 CSC3102 CSC3601 CSC3602 NET3101 NET3102  $\mathsf{S}$ 

# **Filtrage de fichiers par motif (1/3)**

Bash peut filtrer des noms de fichiers en suivant un motif  $* \Rightarrow$  une chaîne de caractères quelconque (même vide) ? ⇒ substitue **un** caractère quelconque

```
$ ls # contenu du répertoire
CSC3101 CSC3102 CSC3601 CSC3602 NET3101 NET3102
$ echo CSC*1 # les cours CSC se terminant par 1
CSC3101 CSC3601
\mathsf{S}
```
## **Filtrage de fichiers par motif (1/3)**

Bash peut filtrer des noms de fichiers en suivant un motif  $* \Rightarrow$  une chaîne de caractères quelconque (même vide) ? ⇒ substitue **un** caractère quelconque

```
$ ls # contenu du répertoire
CSC3101 CSC3102 CSC3601 CSC3602 NET3101 NET3102
$ echo CSC*1 # les cours CSC se terminant par 1
CSC3101 CSC3601
$ echo CSC?1?? # les cours CSC de semestre 1
CSC3101 CSC3102
\zeta
```
# **Filtrage de fichiers par motif (2/3)**

■ Filtre suivant un ensemble de caractères

- $[\ldots] \rightarrow$  un caractère dans l'ensemble donné
- $\lceil$  ! . . .  $\rceil$   $\rightarrow$  un caractère hors de l'ensemble donné

### **Ensemble**

- Liste de caractères : [aeiouy] [!aeiouy]
- Un intervalle :  $[0-9]$   $[a-zA-Z]$   $[!A-F]$
- Ensembles prédéfinis :
	- [[:alpha:]] : caractères alphabétiques
	- [[:lower:]] / [[:upper:]] : alphabet minuscule / majuscule
	- [[:digit:]] : chiffres décimaux [0-9]

## **Filtrage de fichiers par motif (2/3)**

```
$ ls
CSC3102 CSC3501 CSC4501 CSC5001 NET3101 NET3102
$ echo CSC[45]* # cours de 2A et 3A
CSC4502 CSC5001
```
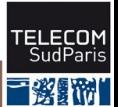

## **Concepts clés**

Bash présente des variables d'environnement

- PATH configure la localisation des exécutables des commandes ■ Communication inter-processus avec le code de retour (\$?) ■ Alias de commandes
- Motifs pour écrire des sélections complexes de fichiers
	- $\bullet$   $\star$  ?, [...]
	- Interprétés par Bash